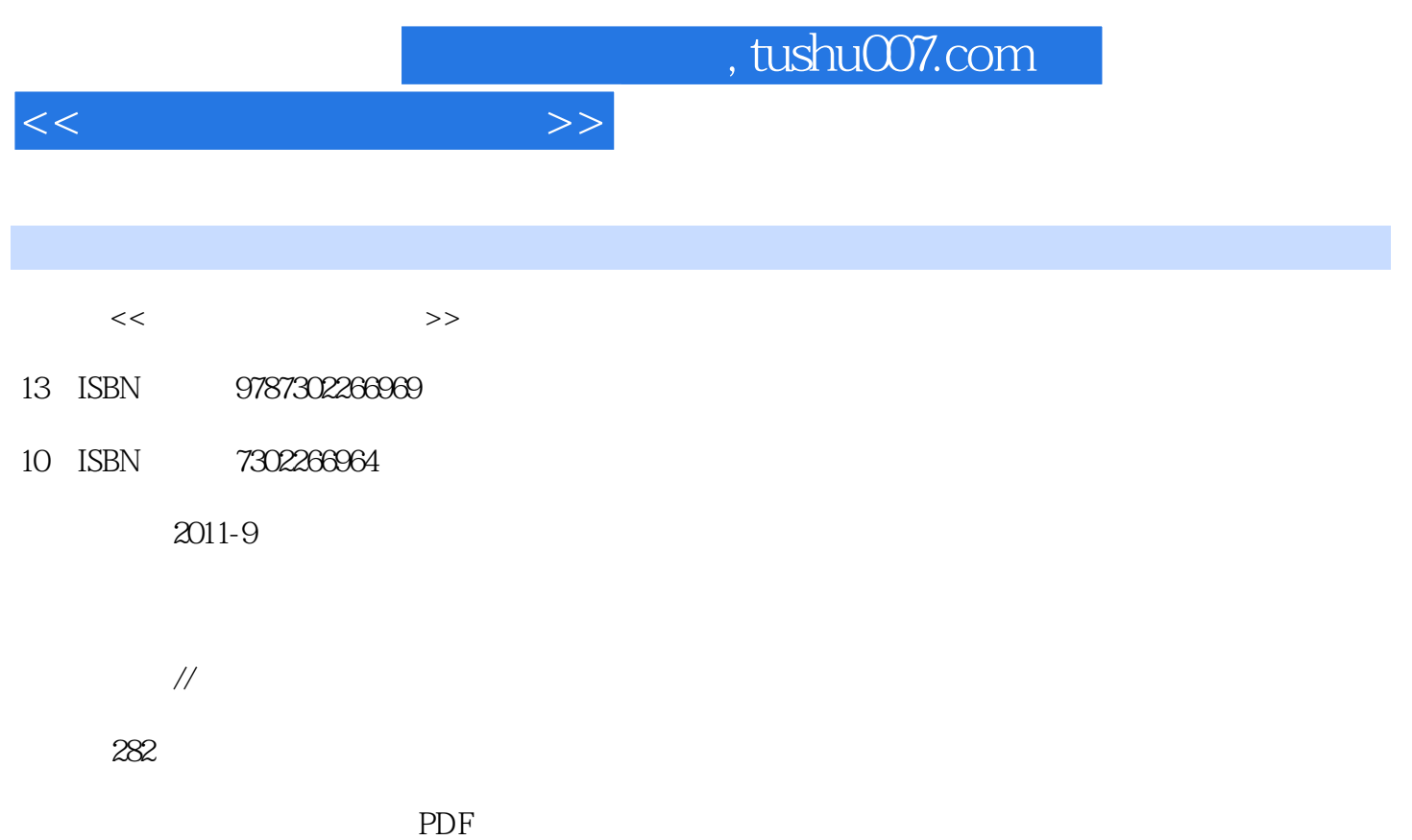

更多资源请访问:http://www.tushu007.com

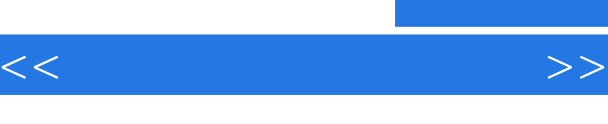

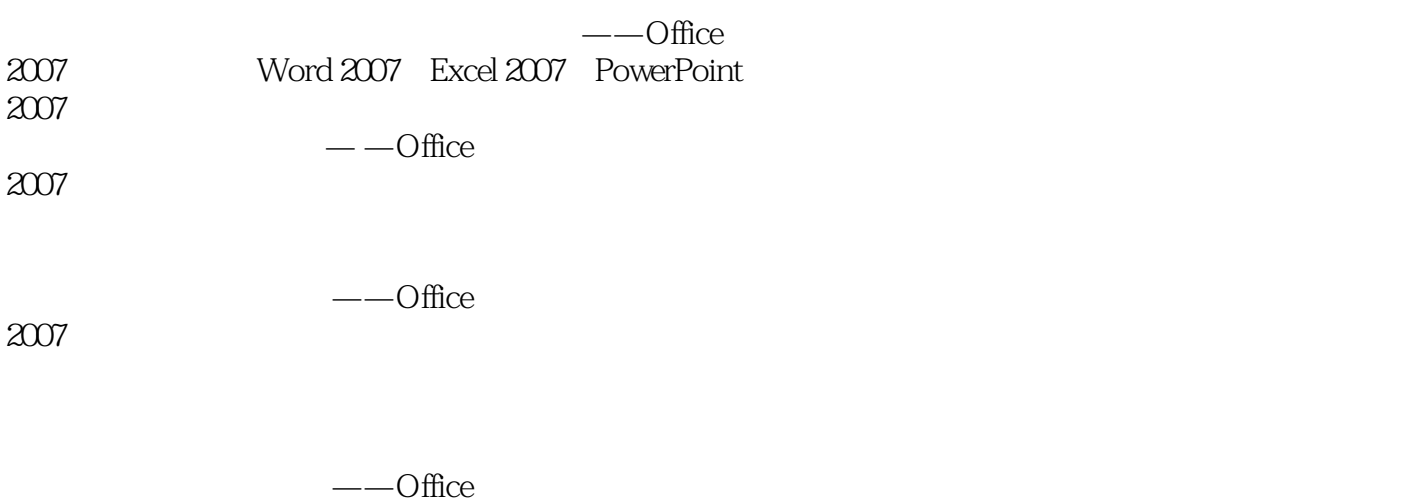

 $2007$ 

, tushu007.com

, tushu007.com

 $<<$  and  $>>$ 

1 Office 1.1 Microsoft Office 1.2 Microsoft Office 1.3 Microsoft Office  $1.4$  windows 1.5 2 Word 2.1 Word 2.2 Word 2.3 Word 3 Word 3.1 Word 32 33 Word 34 Word 35 Word 4 Word 4.1 Word 42 43 4.4 Word  $\begin{array}{c} 4.5 \\ 5 \end{array}$ Word  $5.1$  $52$ 5.3  $54$ 5.5 5.6 5.7 6 Word 6.1 6.2 63 64 65 66 7 Word 7.1  $7.2$ 7.3 7.4 7.5 SmartArt 8 Word 8.1 Word

, tushu007.com

 $<<$ 

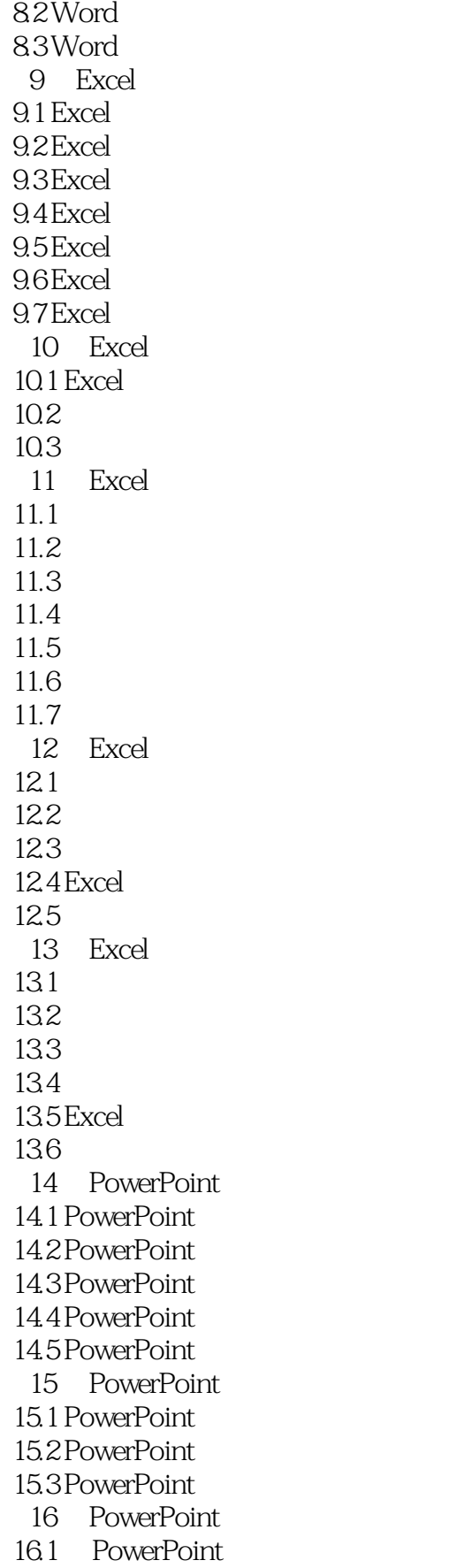

## , tushu007.com

 $<<$ 

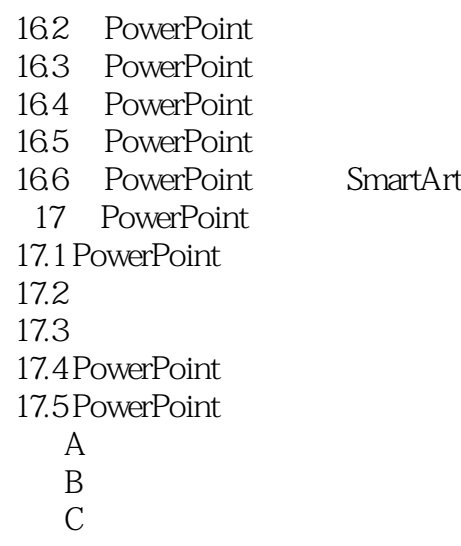

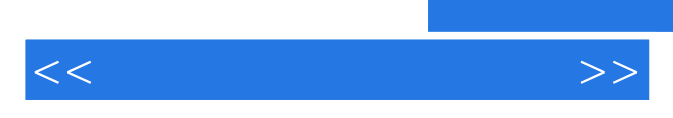

*Page 6*

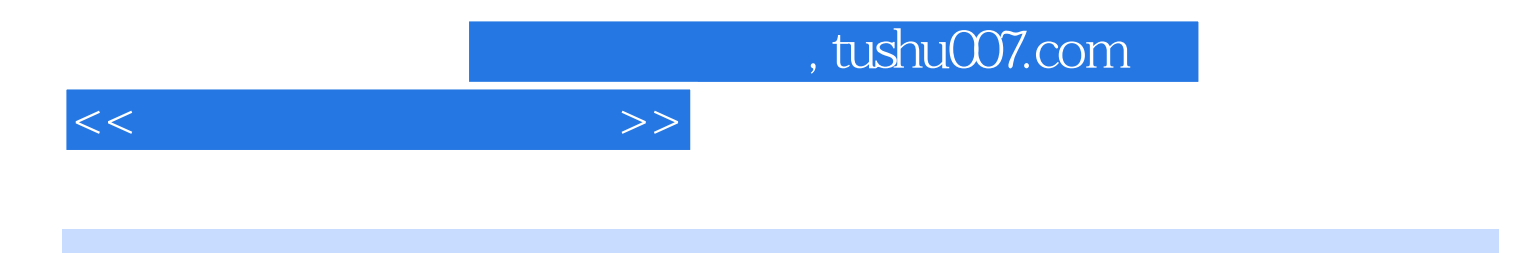

 $:$ Office  $2007$ 

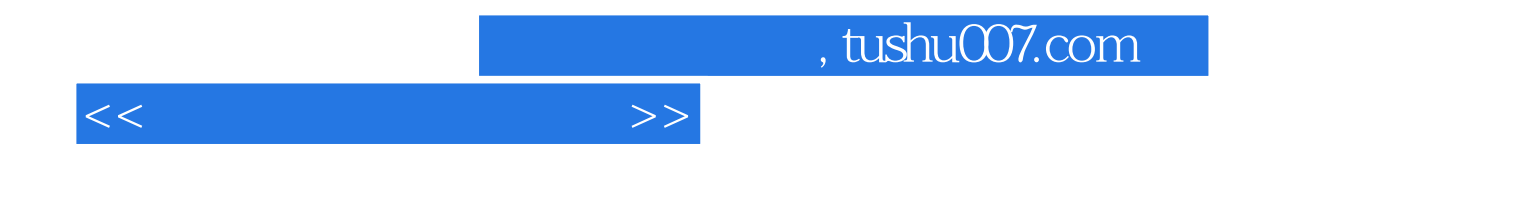

本站所提供下载的PDF图书仅提供预览和简介,请支持正版图书。

更多资源请访问:http://www.tushu007.com